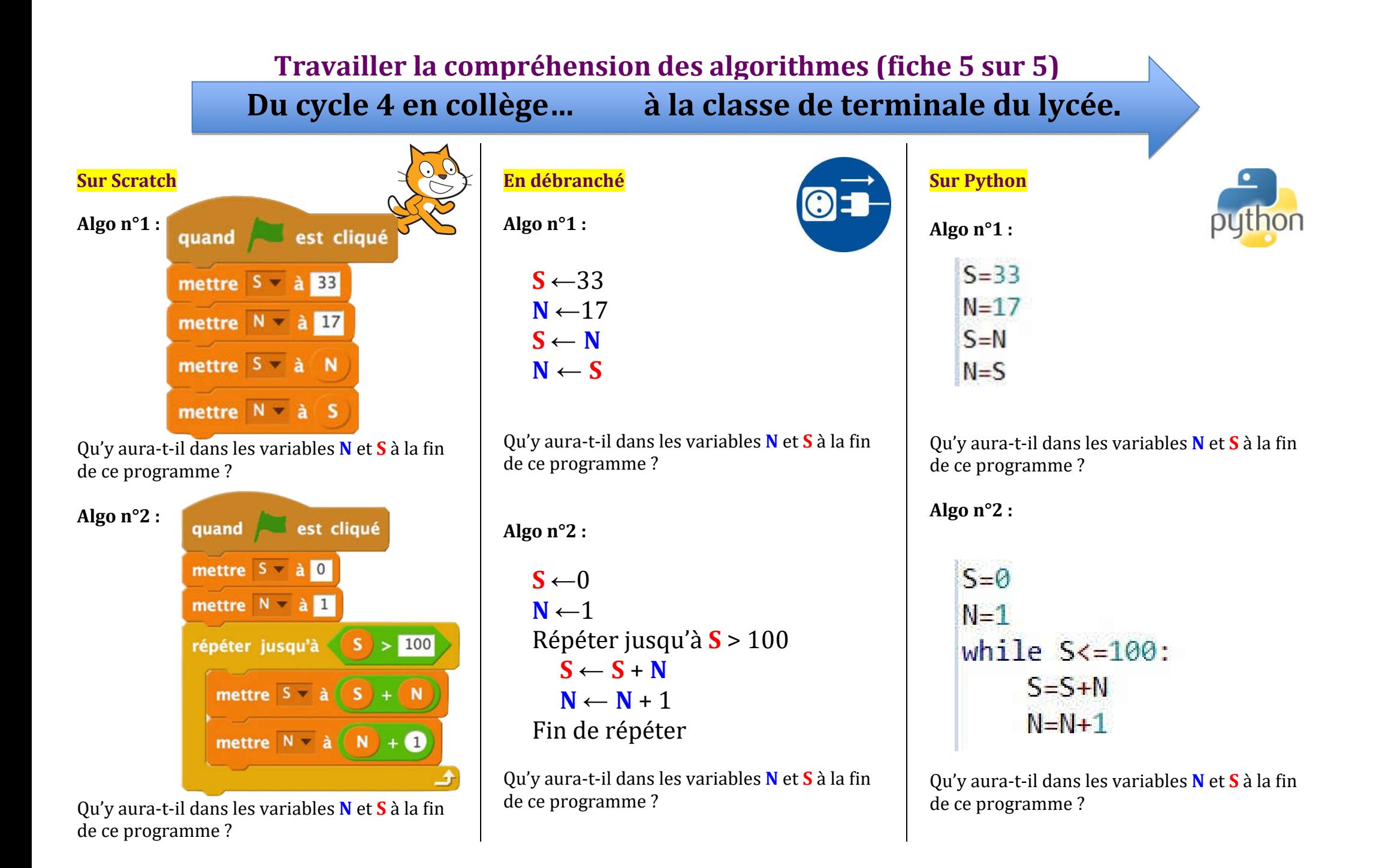

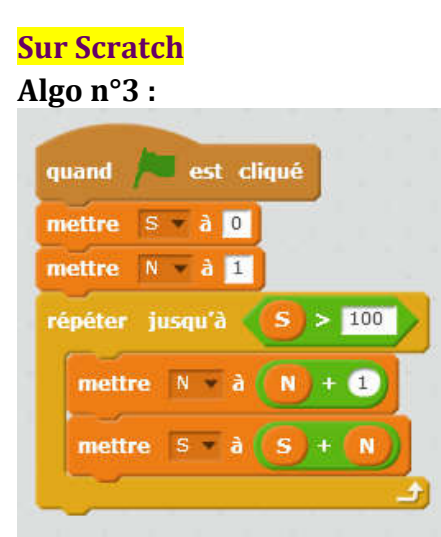

Qu'y aura-t-il dans les variables **N** et **S** à la fin de ce programme ?

**Algo n°4 :** 

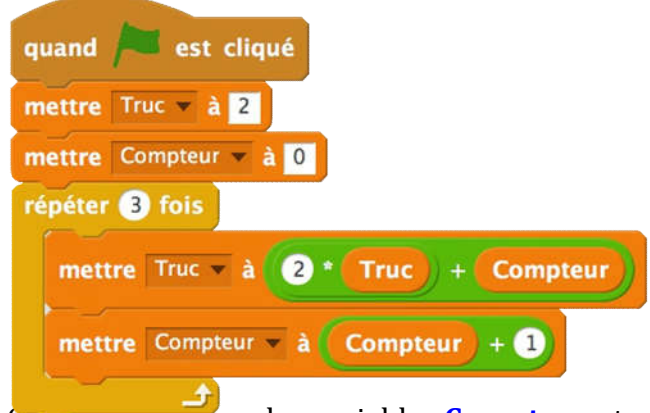

Qu'y aura-t-il dans les variables **Compteur** et **Truc** à la fin de ce programme ?

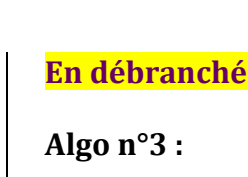

```
S \leftarrow 0N ←1
Répéter jusqu'à S > 100
   N \leftarrow N + 1S \leftarrow S + NFin de répéter
```
Qu'y aura-t-il dans les variables **N** et **S** à la fin de ce programme ?

**Algo n°4 :** 

 $T$ ruc  $\leftarrow$  2 **Compteur** ←0 Répéter 3 fois **Truc** ← 2 × **Truc** + **Compteur Compteur** ← **Compteur** + 1 Fin de répéter

Qu'y aura-t-il dans les variables **Compteur** et **Truc** à la fin de ce programme ?

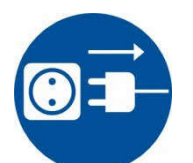

**Sur Python**

**Algo n°3 :** 

 $S = \Theta$ 

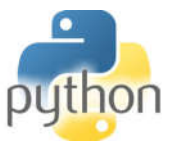

 $N = 1$ while  $N < 100$ :  $N=N+1$  $S = S + N$ 

Qu'y aura-t-il dans les variables **N** et **S** à la fin de ce programme ?

**Algo n°4 :** 

 $True = 2$ for Compteur in range $(3)$ : Truc=2\*Truc+Compteur

Qu'y aura-t-il dans les variables **Compteur** et **Truc** à la fin de ce programme ? *Par défaut, la boucle* « **for**….**in range**(n) » *s'initialise à 0 et termine à n-1*